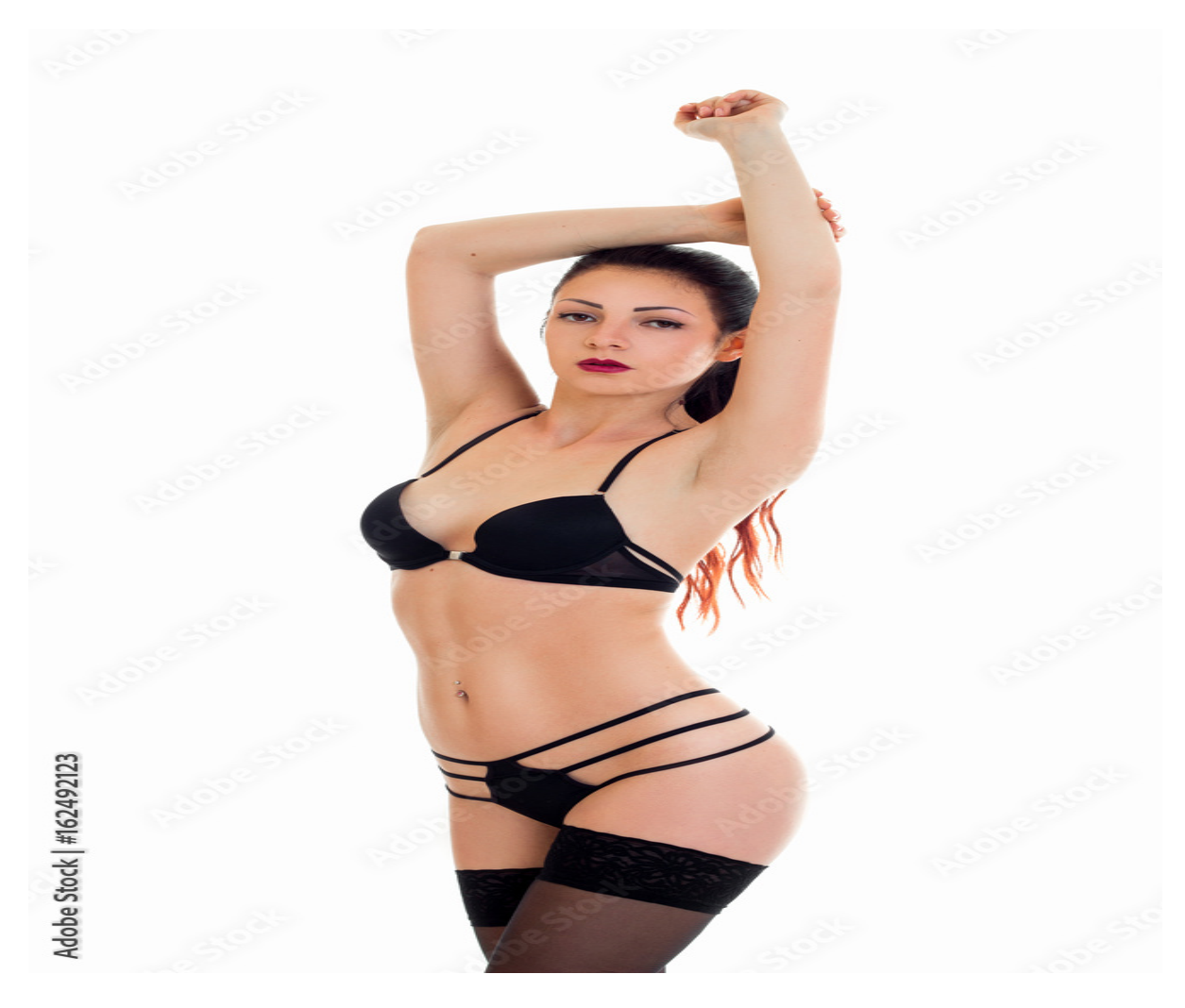

[Нажмите](https://shrt4url.top/ramap23/?utm_source=ram&utm_campaign=flirtramaru&utm_term=сайт знакомств круг вокруг) [здесь](https://shrt4url.top/ramap23/?utm_source=ram&utm_campaign=flirtramaru&utm_term=сайт знакомств круг вокруг) [для](https://shrt4url.top/ramap23/?utm_source=ram&utm_campaign=flirtramaru&utm_term=сайт знакомств круг вокруг) [Сайт](https://shrt4url.top/ramap23/?utm_source=ram&utm_campaign=flirtramaru&utm_term=сайт знакомств круг вокруг) [знакомств](https://shrt4url.top/ramap23/?utm_source=ram&utm_campaign=flirtramaru&utm_term=сайт знакомств круг вокруг) [круг](https://shrt4url.top/ramap23/?utm_source=ram&utm_campaign=flirtramaru&utm_term=сайт знакомств круг вокруг) [вокруг](https://shrt4url.top/ramap23/?utm_source=ram&utm_campaign=flirtramaru&utm_term=сайт знакомств круг вокруг)

Скачать официальную версию друг вокруг. Круг вокруг знакомства без регистрации Скачать официальную версию друг вокруг. Круг вокруг знакомства без регистрации. Друг Вокруг на компьютер – это функциональный клиент для общения от одноименной социальной сети. Здесь очень легко Скачать официальную версию друг вокруг. Круг вокруг знакомства без регистрации. Друг Вокруг на компьютер – это функциональный клиент для общения от одноименной социальной сети. Здесь очень легко завести новых друзей. Достаточно перейти во вкладку «Эфиры» и выбрать любого понравившегося человека из списка, чтобы начать беседу. Конечно, многие заходят, желая познакомиться с девушкой (или мужчиной), но также попадаются люди, с кем можно просто пообщаться. Если вы захотите отправить свое сообщение в «Эфир» (для привлечения внимания), то вы можете это сделать за 7 «друглей» – валюта данной сети, которая покупается за реальные деньги. Подарки также доступны лишь за «другли». К сожалению, здесь нельзя пользоваться видеокамерой или микрофоном. Но

зато можно отправлять различные файлы. Самая левая вкладка показывает всех ваших друзей и их статусы (онлайн или офлайн). Для добавления друзей ваш собеседник должен принять запрос. Собственно, все аналогично стандартному клиенту ICQ. Во вкладке «События» отображаются важные сообщения о добавленных друзьях, о смене текстового статуса. Также там есть вкладка «Мои гости», где можно посмотреть всех тех, кого заинтересовала ваша анкета (личные характеристики). Самая последняя вкладка используется для расширенного поиска пользователей. Здесь можно настроить местоположение: страну (поддерживаются далеко не все страны мира), область и город, возраст и личные интересы или хобби. Кстати, в клиенте Друг Вокруг для компьютера можно отобрать анкеты только тех пользователей, что находятся в данный момент в сети. Если вас раздражает постоянное подключение программы при старте ОС, то это можно исправить через главное меню: «Настройки»  $\rightarrow$  «Основные»  $\rightarrow$ снять галочку напротив чекбокса «Запускать ДругВокруг при старте системы». Также при желании вы можете подключить Bluetooth-устройство и использовать его возможности в Друг Вокруг на компьютер. Данный клиент представляет ценность для тех, кто не хочет регистрироваться на разных сайтах знакомств, но хочет иметь почти все те же функции и хорошую базу анкет. Можно не только найти свою вторую половинку, но и познакомиться с интересными людьми. Чат-клиент Друг Вокруг создан для активной молодёжи, а вся молодёжь сейчас сидит в онлайне: играет в браузерах, смотрит видео на Youtube, слушает музыку в соцсетях. Многие предпочитают ничего не скачивать, поэтому логично, что есть спрос на Друг Вокруг без скачивания. Друг Вокруг онлайн не существует в природе. На самом деле такой возможности – пользоваться программой без скачивания – нет. И на то есть множество весомых причин: Во-первых, нельзя реализовать в браузере все те возможности, которые предоставляет полновесный полнофункциональный чат-клиент. Во-вторых, это вопрос безопасности. Когда программа запускается с твоего телефона, с привязкой к твоему номеру, взломать аккаунт практически невозможно. Онлайн-проходимцам будет непросто добраться до установленного у тебя чат-клиента. В-третьих, неизвестно ещё, что было бы удобнее, Друг Вокруг онлайн или установленная программа. Программу можно открыть и закрыть в любой момент, а заходить на страницу через браузер, подгружая заодно кучу посторонних вкладок, не всегда удобно и не всегда быстро. Наконец, без установки приложения на смартфон пропала бы такая важная «фича», как использование BlueTooth. Друг Вокруг отмечает тех, кто сейчас находится прямо возле тебя. Так незнакомые люди могут случайно встретиться в чате и тут же увидеть друг друга в реале! Это забавный повод для знакомства. Тысячи людей по всей стране сидят в Друг Вокруг онлайн. Чтобы стать одним из них, скачай программу на свой планшет, телефон или ноутбук, зарегистрируйся и напиши пару слов о себе. Онлайн регистрация в Друг вокруг занимает от силы пару минут. Каждый аккаунт привязан к номеру телефона, а не к адресу электронной почты, которую легко взломать. Поэтому главный шаг при регистрации – вбить свой номер в специальное окошко. Затем загрузи фотографию покрасивее – это будет твоя аватарка – и начинай заводить знакомства, ищи людей по своему региону или по стране, по возрасту и по фотографиям. Чтобы не вводить пароль каждый раз, поставь галочку «запомнить» и тогда вход в Друг Вокруг будет выполняться автоматически при запуске программы. При запуске полноценной установленной программы: никаких портативных и браузерных версий нет в природе! — это всего лишь клон популярных социальных сетей, сайтов знакомств или сервисов для общениях, коих в Рунете насчитывается великое множество. Однако, это совершенно не так — «Друг Вокруг» — это совершенно уникальный сайт, чья изюминка заключается в возможности поиска людей посредством технологии Блютуз или Интернет, успешность такого формата общения подтверждается возрастающей с каждым годом пользовательской аудиторией сервиса. Конечно, если говорить про популярность, то «Друг Вокруг» в этом

плане сможет конкурировать с такими известными в России социальными сетями как ВКонтакте или Одноклассники, но разработчики приложения к этому и не стремились. Поставив перед собой совершенно иные цели, они смогли воплотить в жизнь совершенно иной проект, который ни в чем не уступает по функциональности социальным сетям и при этом предоставляет безграничные возможности для онлайн-общения. По сути, «Друг Вокруг» — это полноценная социальная сеть в вашем кармане, чье основное преимущество, прежде всего, заключатся в ее мобильности. За шесть лет своего существования проект смог привлечь порядка пяти миллионов пользователей и это еще не предел, у приложения есть куда прогрессировать и развиваться, так что вполне возможно, что уже в самом ближайшем будущем оно сможет конкурировать с гигантами индустрии. Сегодня разработчики регулярно выпускают новые версии приложения, при желании «Друг Вокруг» можно скачать не только на стационарный компьютер, но Друг Вокруг есть и на мобильные устройства на базе Андроид, IOS и т.д. Любые изменения, активно обсуждаются Интернет — сообществом, создается огромное количество сайтов, посвященных приложению и т.д. Основные характеристики приложения. Функционала софта вполне достаточно для того, чтобы обмениваться текстовыми сообщениями, видео и мультимедиа файлами и осуществлять просмотр личной информации о других пользователях. Программа отлично работает на самых разных мобильных устройствах. Удобная и тщательно продуманная система поиска позволяет в кратчайшие сроки находить людей по заданным пользователем параметрам. Удобный и интуитивно понятный интерфейс делает возможным просмотр даже больших по формату изображений без подвисаний и сбоев в работе программы. «Друг Вокруг» вход на сайт моя страница расположен в правом верхнем углу начальной страницы, для того чтобы получить доступ к своей анкете пользователем необходимо ввести в соответствующие поля свой логин и пароль. Диалоговое окно, с помощью которого осуществляется пересылка мгновенных сообщений, находится в самом центре интерфейса, в случае необходимости можно загрузить историю переписки с тем или иным пользователем. Процедура регистрации. Для начала необходимо позаботиться о поиске надежного и проверенного сайта, с которого можно было бы без опасений скачать утилиту на свой смартфон или компьютер. Установка приложения занимает всего несколько секунд, после чего пользователь получает доступ к специальной форме сервиса. Для создания собственной анкеты и начала общения также придется позаботиться о прохождении несложной процедуры регистрации. На сервис «Друг Вокруг» вход осуществляется только по логинам и паролям, которые присваиваются пользователю в процессе регистрации, избежать которую вряд ли удастся, если вы планируйте и дальше пользоваться приложением. Для успешной регистрации сначала необходимо придумать уникальный ник или логин. Если первого раза ничего придумать не получается можно обратиться за помощью специальному генератору Логинов и паролей на сайте. Затем нужно задать пароль, который является комбинацией из иностранных букв и цифр. После того, как с логином и паролем вы определились, настало время ввести в специальные поля регистрационной формы пол, дату рождения и населенным пункт в котором проживаете, в последнюю очередь вводится номер сотового телефона. На этом процедура регистрации считается завершенной, вам остается только принять условия пользовательского соглашения. Для подтверждения создания аккаунта на сервисе необходимо ввести код активации, который будет прислан на указанный пользователем номер сотового телефона. Для того, чтобы в дальнейшем не тратить время на ввод своих учетных данных, при первом входе на сайт можно воспользоваться функцией запоминания пароля, которая сегодня реализована практически в каждом браузере. Основные возможности программы. Для того, чтобы начать пользоваться приложением просто жмите «Друг Вокруг» — Вход — Моя страница, что позволит вам получить доступ к созданию собственной анкеты. Начать

общаться вы сможете только после того, как активируйте свой аккаунт. Еще одной удобной функцией программы является поиск новых и старых знакомых по заданным параметрам. Также пользователи могут участвовать в переписке в чатах и даже самостоятельно организовывать диалоги. Личная анкета остается доступной для редактирования и после регистрации в нее можно добавлять или удалять любые данные, загружать фотографии т.д. В программе реализована невероятно удобная форма отправки сообщений, которая позволяет за считанные минуты отправлять даже «тяжелые» мультимедиа файлы. Вне всяких сомнений «Друг Вокруг» моя страница — это именно то, что нужно для того чтобы развеять скуку и поднять настроение даже в самый непогожий и унылый день. У этой популярной соцсети, а также сервиса знакомств нет веб версии. Поэтому регистрация и авторизация производится исключительно через официальное приложение. Теперь рассмотрим подробнее, что собой представляет данная программа. Программа-мессенджер. Утилита для этой соцсети мало похожа на аналогичные творения программистов. Однако она тоже имеет свои преимущества. Поскольку войти на сайт «ДругВокруг» нет возможности по причине отсутствия веб страницы, придется входить с помощью приложения. Но для этого нужно будет для начала зарегистрироваться. Без регистрации ничего не выйдет. Процесс прост. С ним легко справится любой пользователь. Для общего знакомства с программой достаточно выделить ее достоинства и недостатки. Итак, плюсы: наличие русского языка, дружелюбный интерфейс, приложение бесплатно, смайлы и стикеры, поиск по Bluetooth. Как видим, преимуществ немало. Каждое из них достойно похвалы. Однако было бы утопично не описать недостатки утилиты. Они тоже имеются: непродуманная реализация поиска по Bluetooth, необходимо заново вводить регистрационные данные после обновления. Плюсы легко перевешивают эти недостатки. Однако вернемся к тому, как войти на аккаунт для начала общения. Вход в «ДругВокруг» на компьютере прост. Достаточно запустить скачанную утилиту, а затем ввести свои данные. Если у вас нет желания качать, то можно попробовать ввести в поисковике строку «друг вокруг вход на сайт без скачивания бесплатно» или «ДругВокруг онлайн», но вряд ли вы найдете что-либо вразумительное. Официальной страницы просто нет. А если все же найдете что-либо похожее, то это стопроцентные мошенники. Зайти на аккаунт без софта невозможно. Кстати, скачать бесплатно этот софт можно с нашего сайта: Заключение. Итак, думается, что тема «Социальная сеть ДругВокруг: вход и регистрация» раскрыта. Теперь ни у кого не должно возникнуть вопросов. Главное, что нужно запомнить, без утилиты ничего не выйдет. Когда в «ДругВокруг» будет осуществлен вход, «Моя страница» — первое, что вы увидите. Теперь можно знакомиться и общаться. В современном мире общение между людьми с каждым днем становится все проще и удобнее. Обладателям компьютеров и телефонов доступно множество самых разнообразных средств коммуникации, которые позволяют общаться с друзьями вокруг нас, независимо от расстояния. Многие наши читатели наверняка не только слышали, но и активно используют такие средства коммуникации как ICQ, MSN Messanger, электронная почта, социальные сети и т.п. Все эти средства связи достаточно известны и популярны во всем мире. Сегодня же я хочу познакомить вас с интересным сервисом «Друг Вокруг», который вы можете скачать на компьютер или телефон и общаться нонстоп с новыми друзьями. Описание сервиса. Интернет-сервис «Друг Вокруг» стартовал в ноябре 2009 года на мобильных устройствах и позволял при помощи обычного мобильного телефона находить себе друзей и общаться с ними. Кроме традиционных функций общения и поиска друзей система имеет уникальный функционал, который позволяет с помощью Bluetoothсоединения искать друзей вокруг себя, знакомиться и общаться с ними не только виртуально, но и реально. При обнаружении телефона с активным Bluetooth-адаптером можно отправить предложение присоединиться к сети. Некоторое время сервис был доступен только для

мобильных пользователей. С недавних пор ситуация кардинально изменилась — компания выпустила «ДругВокруг» для компьютера. Теперь любой пользователь компьютера может присоединиться к общению и погрузиться в океан новых друзей. На первый взгляд «ДругВокруг» напоминает «аську», но при детальном знакомстве с ним сразу видны интересные дополнительные возможности. Пользователи сервиса могут не только общаться между собой, обмениваясь сообщениями, но и дарить друг другу подарки, оценивать собеседников, отправлять сообщения в общие информационные каналы (это общие ленты сообщений, разделенные по географическому расположению, куда пользователи отправляют сообщения, а подписчики канала могут читать их и отвечать — подобие городского чата). Каждый участник сети может устанавливать свой статус, сообщая своим друзьям о том, чем он сейчас занят или о чем думает. Статус можно также транслировать в социальную сеть ВКонтакте. Основной базовый функционал абсолютно бесплатен. Ряд дополнительных возможностей (таких как подарки, отправка сообщений в общие каналы и т.п.) предоставляется на платной основе. При этом цена вопроса достаточно демократична. К примеру, отправить подарок лучшему другу обойдется в 7 друлей (1 друль равен 4-5 рублям в зависимости от способа пополнения счета). В целом, разработчики «ДругВокруг» постарались на славу и создали простой и удобный в использовании инструмент для общения и заведения новых друзей. Если вам хочется общаться – этот сервис создан именно для вас. Оцените это сами, установите ДругВокруг для своего компьютера на операционной системе Windows, телефона на Android или iPhone. Если же вы используете телефон на другой платформе, то выбрать подходящую версию клиента можно на официальном сайте проекта . Если вы уже используете «ДругВокруг», то расскажите о своих впечатлениях в комментариях ниже. Стикеры. В самом конце 2013 года разработчики «ДругВокруг» представили на суд общественности новую услугу — стикеры. Это большие красочные картинки, выражающие эмоции или текущие действия. Вставляются стикеры в виде отдельных сообщений и доступны рядом с привычными «маленькими» смайликами. Что нового в последних версиях. Появились эфиры по городам. Теперь искать друзей в своем городе проще простого! + Появилась возможность отправлять фотосообщения + Улучшено качество фотографий. ДругВокруг для компьютера. Android-версия. Возможность делиться фотографиями с друзьями в Событиях. Просто нажми на камеру и выбери классное фото! Для iPhone/iPad. Теперь вы можете включить ПИН-КОД? и дополнительно обезопасить свое общение в ДругВокруг на iOS.

сайт знакомств круг вокруг

круг вокруг моя страница

круг вокруг сайт знакомств